論文アノテーションの共有システムの構築

青山 俊弘 鈴鹿工業高等専門学校 電子情報工学科 aoyama@info.suzuka-ct.ac.jp

山地 一禎 国立情報学研究所 学術ネットワーク研究開発センター yamaji@nii.ac.jp

## **概要**

近年、論文は電子ファイルによって公開されることが一般的となってきた. 本研究では、電子ファイル論文に 対するアノテーション付けを支援し,ウェブサービスを用いて共有するシステムの構築を行った.

## **キーワード**

アノテーション,電子論文,ウェブサービス

# Sharing system of annotation for paper publication

## Toshihiro AOYAMA

Department of Electronic and Information Engineering, Suzuka National College of Technology aoyama@info.suzuka-ct.ac.jp

Kazutsuna YAMAJI

R & D Center for Academic Networks, National Institute of Informatics yamaji@nii.ac.jp

## Abstract

The sharing the annotation of article is useful among co-researchers and students in same laboratory. We developed the system to create annotations to PDF articles and to share these annotations using Web-service.

#### Keywords

Annotation, PDF paper, Web service

#### 1. **はじめに**

近年ではインターネット上に多くの論文検索サイト [1, 2, 3] が存在し, 論文自体も電子化 (PDF 化) された [4]. すなわち,ネットワークを通じた文献検索,論文入手という流れは一般的なものになっている. 論文の書 誌情報がデジタル化され,検索方法が API として公開されることにより,API を使った元の検索サイトとは 異なる検索インターフェースなども提案されている [5].これにより論文検索,入手,整理までは電子化され ることとなり,研究者にとって便利な環境になりつつある.

ところで論文を読む際には,読者は単に読むだけではなく,疑問点,自分の理解,他の文献や知識との関連な どをテキストや図などの形でメモすることとなる.現在はこれらの元のコンテンツに対する付加的な情報 (ア ノテーション) は論文の欄外やノートなどに書かれることが多い.従って,論文を入手するところまでは電子 化されているものの,その後の利用では従来と同じ紙ベースとなってしまっている.書誌情報,論文自体は電 子化されているため可用性があがった論文管理システムであるが,アノテーションは紙媒体に書かれてしまう ため一体となって管理することが難しい.

本研究では PDF となった論文へのアノテーションを電子化し、それを共有するシステムを構築した. 論文ア ノテーションの共有は大学などの研究室や共同研究者間などにおいて,論文から得た知識を共有する際に有益 であると考えられる.

## 2. **アノテーション**

#### 2.1 **デジタルアノテーション**

デジタルライブラリに対するアノテーションは, Web が発達したことからさまざまな形で利用されている. 例えば,一般的な Web サイトに対するアノテーション付けシステムである Annotate[6],教育目的のアノテー ションツールである Digital Library for Earth System Education(DLESE)[7] がある.これらは Web コン テンツに対して利用者が付加的な情報を付加することができるシステムである.

一方,論文の電子媒体としても普及が進む PDF に関しても,Text, Link, FreeText, Line, Circle, Polygon, PolyLine, Highlight, Underline, Stamp など,文章に対するマーク,メモ,校正などを PDF 上に残すことが できる仕様となっている [8]. また, EMC Documentum PDF Annotation Services など製品もあり, PDF のレビューやコメント機能を統合するサービスも存在する [9].

#### 2.2 **文献アノテーション**

文献に書かれたアノテーションは,文章の関係を強調する,他と文章と比較する,文章関連する考えを記録す る,などの目的で利用される.これらのアノテーションのうちのいくつかは,共有されることで他者の読みの 質を変えることがある [11].

また、不特定多数のアノテーションやレーティングが製品を購入するときの指針になっていることからも、デ ジタルライブラリに対する社会的なアノテーションは有益であると考えられる [10].しかし,紙媒体に書かれ た私的なアノテーションは,再入力をする必要があることもありあまり公開されることはほとんどない.その ため、アノテーションの公開を促すにはアノテーションを効率よく電子化する必要がある [11]. ラボ内でアノ テーションを共有するためのシステムとして SmartCourier[16] があるが、アノテーションの収集を広く行う には Web サービスとして実装するのが利用しやすいと考えた.

そこで、論文管理ソフトに PDF 閲覧機能と, PDF に対するアノテーション付け機能を統合し,論文の入手, 整理,閲覧, アノテーション付けの一連の作業をシームレスに行う環境を整備するとともに, Web サービス を通じて同じ論文に対する公開されたアノテーションも参照することができるシステムを開発する.

## 3. PDF **アノテーション共有システム**

#### 3.1 **構成**

本研究では電子化された論文を対象にシステムを構築した.システムはアノテーションデータを保存するア ノテーションサーバと,アノテーションを PDF 論文に付加するクライアントアプリケーションから構成され る.サーバ,クライアント間の通信は SOAP(Apache Axis2[12]) を用いた.

## 3.2 **サーバ**

論文アノテーションはクライアントアプリケーションである PDF 閲覧ソフト上で作成され,ユーザによって 選択されたアノテーションのみサーバに送信され、共有可能となる.

各アノテーションは、該当する論文の ID にひも付けされることで論文に対する関係性を保持することができ る.ある論文は出版社による ID,各文献検索サイトでの ID など,複数の ID を持つことがある.そのため, 論文検索サイト (DOI, PMID, CiNii, etc.) と, 各サイトにおけるユニークな ID を組み合わせることで, 論 文との関連性を保持することとした. サーバ上で同一論文の複数の ID 同士を相互変換することで, 異なる検 索サイト ID を持つ同一論文の名寄せも可能となる.

サーバ上ではクライアントから送られたアノテーションを SQL データベース内に保持する. 表1に示すデー タを SQL データベース内に保持し,クライアントからの問い合わせに対して対応するアノテーションリスト やアノテーションを送信する.

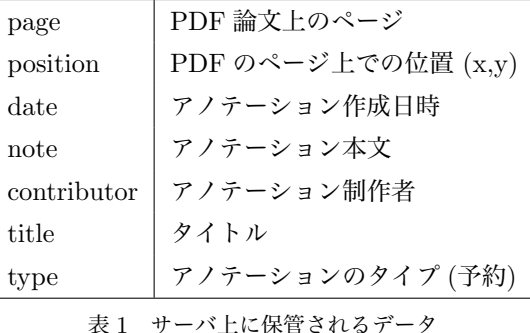

#### 3.3 **クライアント**

クライアントの一つとして MacOSX 上で動作する文献管理ソフト iPapers2[13, 14] に,アノテーション編集 とサーバからのダウンロード機能を追加した (図1). 読んでいる文献にテキストアノテーションを追加するこ とができるほか,論文 ID をクエリとし,サーバへ問い合わせることで、対応する文献のアノテーションを入 手でき, PDF 論文上に F アノテーションとして参照することができる.

また,赤外線を用いたデジタルペンによるクライアントやタブレット PC 上で動作するクライアントも開発し ている (図2). これらは紙媒体からデジタルデータへの橋渡しをする上で重要な役割を果たすものと考えられ

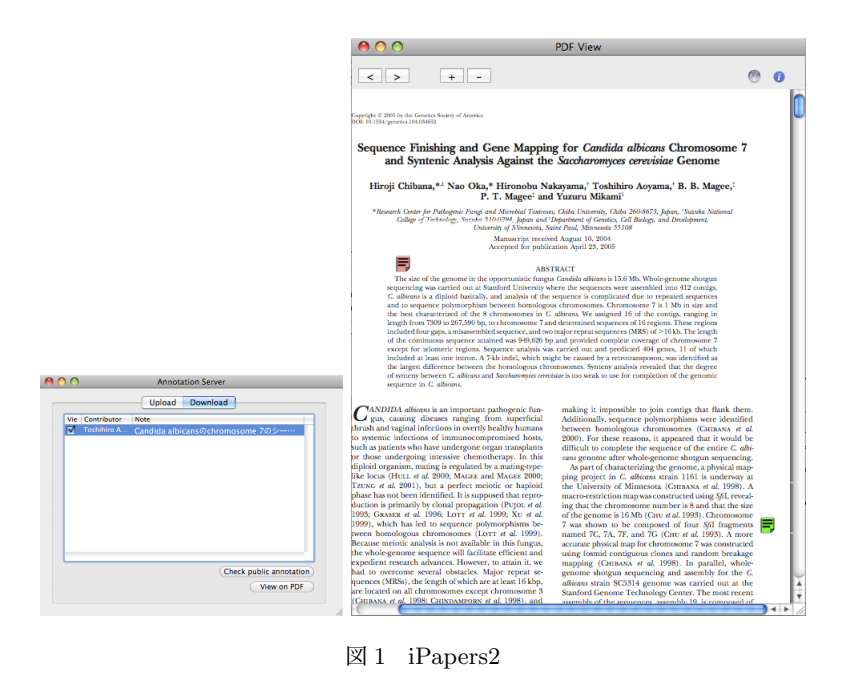

る.今後,開発中である Windows 版の文献整理ソフトと連携することで,印刷した論文に対するデジタルペ ンを使った手書き入力によるアノテーション付けや,タブレット PC 上に表示された論文に対して手書き入力 でアノテーション付けが行える環境を構築する予定である.

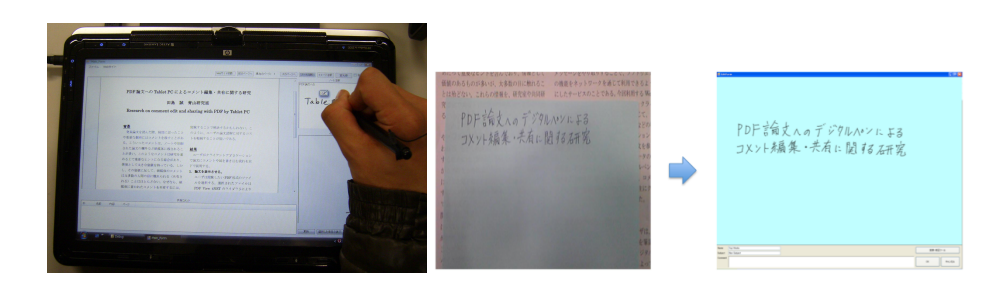

図 2 TabletPC/Digital Pen

## 4. **おわりに**

本システムにより,研究者は,自身の文献を読んだ記録をデジタル情報として保存,管理することができる. また,他の研究者が公開している論文コメントを,文献検索時に参照することも可能である.これらは学生や 新しい分野に参入した研究者にとって,圧倒的な量の論文から必要な論文を選択する際に有益な情報を与える ものとなると考えられる.また,共同研究のグループや研究室などでは,文献に関するアノテーションが蓄積 されることで,グループ内で分野への理解や,知識を広げていくきっかけになるものと考えられる.

# **参考文献**

- [1] CiNii, http://ci.nii.ac.jp/
- [2] Google Scholar, http://scholar.google.com/
- [3] PubMed, http://www.ncbi.nlm.gov/pubmed/
- [4] Delamothe, T. and Smith, R. PubMed Central: creating an Aladdin's cave of ideas. BMJ, 322, pp.1-2, 2001.
- [5] Muin, M., Fontelo, P., Liu, F. and Acherman, M. SLIM: an alternative Web interface for MED-LINE/PubMed searches - a preliminary study. BMC Medical Informatics and Decision Making, 5(37), doi:10.1186/1472-6947-5-37, 2005.
- [6] Annotate, http://www.annotate.org/
- [7] Arko, R.A., Ginger, K.M., Kastens, K.A., and Weatherley, J., Using Annotations to Add Value to a Digical Library for Education. D-Lib Magazine, 12(5), 2006.
- [8] Document management Portable document format Part1:PDF1.7, First Edition, http://www.adobe.com/devnet/acrobat/pdfs/PDF32000 2008.pdf
- [9] PDF Annotation Services, http://japan.emc.com/products/detail/software/pdf-annotationservices.htm
- [10] Gazan, R., Social Annotations in Digital Library Collections. D-Lib Magazine, 14(11/12), 2008.
- [11] Marshall, C. C., Brush, B. AJ., Exploring the relationship between personal and public annotations, International Conference on Digital Libraries archive Proceedings of the 4th ACM/IEEE-CS joint conference on Digital libraries, 349-357, 2004
- [12] Apache Axis2, http://ws.apache.org/axis2/
- [13] 青山俊弘, 堺浩之, 臼井支朗, メタデータに基づく文献管理ソフトウエア: iPapers, 医学図書館, 54(3), 243-247, 2007.
- [14] iPapers2, http://ipapers.sourceforge.net/
- [15] Agosti, M., Frerro, N., Frommholz, I. Thiel, U., Annotations in digital libraries and collaboratories: Facets, models and usage., Research and Advanced Technology for Digital Libraries., Lecture Notes in Computer Science, Heery, R., Lyon, L.(Ed), Springer, 3232, 244-255, 2004.
- [16] 伊藤禎宣, 角康之, 間瀬健二, 國藤進, 人工知能学会論文誌, 17(3), 301-312, 2002